### Preko vseh vrstic

#### ▶ Pogosto moramo "obdelati" vse vrstice v datoteki

 $\triangleright$  Zgled od zadnjič – prepis s številčenjem

 $\triangleright$  Prej:

```
vrstica = datBeri.readline()
while vrstica != '' : # do konca datoteke
    # nekaj naredimo z vrstico …
```
vrstica = datBeri.readline()

## Uporaba zanke for

for vrstica in datBeri:

# nekaj naredimo z vrstico

 … datBeri.close()

► "Naravno"

► Za vsako vrstico v datoteki ...

► Lahko celo

for vrstica in open(imeDat):

```
 # nekaj naredimo z vrstico
```
 Close je avtomatičen – saj ga niti ne moremo narediti, ker nimamo datotečne spremenljivke

…

Preko cele datoteke

for vrstica in open(imeDat): # nekaj naredimo z vrstico

ali

…

for vrstica in datBeri : #datBeri je že odprta za branje # nekaj naredimo z vrstico

► ali

…

```
vrstica = datBeri.readline() #datBeri je že odprta za branje
while vrstica != '': * do konca datoteke
    # nekaj naredimo z vrstico …
```

```
 vrstica = datBeri.readline()
```
# Prepiši celo datoteko in oštevilči vrstice

- ▶ Odpremo datoteki za pisanje in branje
- $\triangleright$  Preberemo vrstico
- ▶ Dokler vrstica ni prazen niz
	- **EXTER** Izpišemo št. vrstice in prebrano vrstico
	- **Povečamo števec**
	- ▶ Preberemo novo vrstico
- Zapremo obe datoteki

## Prepis - koda

```
def prepis(imeVhod, imeIzhod) :
     ''' Prepiši datoteko in oštevilči vrstice '''
         Predpostavimo, da vhodna datoteka obstaja in da
        izhodno naredimo na novo
     datBeri = open(imeVhod, 'r')
    datPisi = open(imeIzhod,'w') stVrstice = 1
     vrstica = datBeri.readline()
     while vrstica != '' : # do konca datoteke
         datPisi.write(str(stVrstice) + '.' + vrstica)
         stVrstice = stVrstice + 1
         vrstica = datBeri.readline()
```
datPisi.close()

datBeri.close()

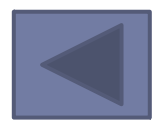